## SAP ABAP table CHVW ARC 2 {Archive Index: Batch Where-Used Data by Purchasing Document}

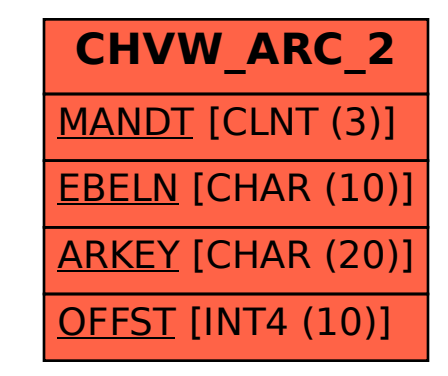